## SAP ABAP table RSSISFIELD {Interface: Field list of the InfoSource}

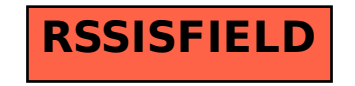